Wczytanie danych z klawiatury do zmiennej:

read zmienna

aby potem np. echo \$zmienna.

Ze względu na fakt, że wiele skryptów nie jest interaktywnych i służą automatyzacji zadań, jest to wykorzystywane w sytuacjach awaryjnych (np. szybkie zapytanie użytkownika o kontynuację).

## **date**

Instrukcja drukuje na terminal bieżący czas i datę. Można użyć ją w np. echo:

```
echo dzisiaj jest `date`
```
## **Uruchamianie programu w tle:**

program & less tekst.txt &

Program zostanie automatycznie odesłany do tła. Na konsolę zostanie wydrukowany [numer zadania] i PID. Po wylogowaniu i tak programy te zostaną "ubite".

## **Case**

np.

```
case zmienna in
wartosc1)
. . . 
;;
wartosc2)
. . .
;;
*)
. . .
;;
esac
```
Blok instrukcji **case** kończymy słowem **esac**. Np. #!/bin/bash

```
 . . .
case $1 in
set)
export a=2
./skrypt2.sh
;;
unset)
export a=0
./skrypt2.sh
;;
*)
echo "Niewlasciwe polecenie!"
;;
esac
```
**Polecenie export** ustawia nam tutaj zmienną tak, by inne skrypty ją widziały. Widzi ją wywołany skrypt2.sh.

Instrukcja **test** lub **[** Stosowana w if czy while.

```
test wyrażenie
     lub:
[ wyrażenie ]
```
Zwraca 0 (prawda) lub wynik różny od 0 (fałsz).

! - negacja  $-a - AND$  $-<sub>0</sub> - OR$ 

If – sprawdzanie warunku:

if test…. then …. fi albo, krócej:  $if [ ... ]$ then …. fi

Tak jak w przypadku for, można stosować if [ … ]; then. Zestaw instrukcji pod if'em zamykamy słowem **fi**.

Możliwe warunki:

Liczbowe:

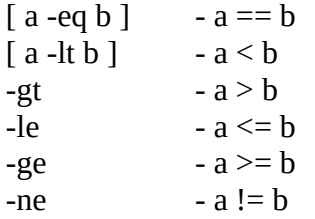

Łańcuch tekstu:

 $\lceil$  -z \$str  $\rceil$  - prawda, gdy ciąg pusty [ -n \$str ] - prawda gdy dłuższy od 0.  $[$   $$str1 = $str2$  ] - porównania != - prawda gdy nierówny

Pliki

[ -s plik.txt ] - plik istnieje i ma rozmiar >0 [-f plik ] - plik istnieje i jest plikiem [ -d plik ] - plik istnieje, ale jest katalogiem [ -r plik ] - plik istnieje i mamy prawo do jego odczytu podobnie -w, -x [ plik1 -nt plik2 ] - plik1 jest nowszy niż plik2 -ot – starszy niż

## **Zadania:**

Napisz skrypt działający z argumentem 1: start/stop. Użyj instrukcji case.

- w przypadku start: uruchom program wczytany jako argument 2,w pliku log zapisz komunikat: program nnn uruchomiono: date
- w przypadku stop: zatrzymaj w/w program przez killall i zapisz w logu: Program zatrzymano: date.

Uwzględnij sytuację, w której użytkownik poda nieprawidłowe argumenty. Położenie pliku log przechowaj w zmiennej wewnątrz skryptu.